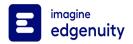

| Options EHS Introduction to Information Technology     | Scope and Sequence                                                                                                    |
|--------------------------------------------------------|----------------------------------------------------------------------------------------------------|
| Unit Lesson                                            | Objectives                                                                                                    |
| Introduction to Information Technology                 |                                                                                                    |
| Introduction                                           |                                                                                                    |
| The Four Areas of Information<br>Technology Employment |                                                                                                    |
|                                                        | Evaluate careers in four information technology areas: Information Services and Support, Network Systems, Programming and Software Development, and Interactive Media.          |
|                                                        | Compare and contrast job descriptions, working conditions, education, training requirements, salary ranges, industry certifications, and employment outlook for the four areas. |
|                                                        | Describe job requirements for careers and professions in IT.                                                                                                    |
| Compare and Contrast Careers in IT                     |                                                                                                    |
|                                                        | Compare and contrast careers in computing.                                                                                                    |
|                                                        | Identify college majors that require at least one course in computing.                                                                                                    |
|                                                        | Describe the variety of occupations and professions within the world of IT and investigate how computing is used in other disciplines.                                          |
|                                                        | Investigate methods for finding websites with career exploration resources, identifying a desired IT career area, and justifying that choice.                                   |
|                                                        | List and describe professional organizations and professional codes in the field of computing.                                                                                  |
| Entrepreneurship                                       |                                                                                                    |
|                                                        | Demonstrate concepts, processes, and behaviors associated with successful entrepreneurship.                                                                                     |
|                                                        | Analyze how computing is often used in contemporary entrepreneurship.                                                                                                    |
|                                                        | Compare and contrast entrepreneurship with working for an employer.                                                                                                    |
| Summary                                                |                                                                                                    |

**IT and Computer Hardware** 

|      | ons EHS Introduction to mation Technology | Scope and Sequence                                                                                                    |
|------|-------------------------------------------|----------------------------------------------------------------------------------------------------|
| Unit | Lesson                                    | Objectives                                                                                                    |
|      | Introduction                              |                                                                                                    |
|      | Information Technology                    |                                                                                                    |
|      |                                           | Discuss the use of technology in an IT environment.                                                                    |
|      |                                           | Identify and describe some current and emerging computer technology and software used for personal and business tasks. |
|      |                                           | Compare and contrast methods for evaluating emerging technologies.                                                     |
|      |                                           | Explain how IT affects business and society.                                                                           |
|      | Job-Specific Math Skills                  |                                                                                                    |
|      |                                           | Define and use common statistical procedures to present and communicate data.                                          |
|      |                                           | Solve work-related problems using measurements.                                                                        |
|      |                                           | Select and use correct mathematical processes and tools to solve complex problems.                                     |
|      | IT Legal and Ethical Issues               |                                                                                                    |
|      |                                           | Define legal and ethical responsibilities for IT professionals.                                                        |
|      |                                           | Demonstrate and apply an understanding of IT-related legal and ethical issues.                                         |
|      | Wireless IT                               |                                                                                                    |
|      |                                           | Explore current global business trends and an IT employee's role in maintaining productive business.                   |
|      |                                           | Compare and contrast the ways in which emerging wireless tech impacts business globally.                               |
|      | Computing Basics                          |                                                                                                    |
|      |                                           | List the basic operating principles of digital computers.                                                              |
|      |                                           | Explore the basic operating principles of digital computers.                                                           |
|      |                                           | Analyze the ways major applications have changed the way we work and live.                                             |
|      |                                           | List different ways computers are used.                                                                                |
|      |                                           |                                                                                                    |

| Options EHS Introduction to Information Technology | Scope and Sequence                                                                                                    |
|----------------------------------------------------|----------------------------------------------------------------------------------------------------|
| Unit Lesson                                        | Objectives                                                                                                    |
|                                                    | Explain the idea of a "paperless society" and how computers support that.                                                                    |
| The Evolution of the Computer                      | er                                                                                                    |
|                                                    | Describe the evolution of the computer and microprocessors.                                                                                  |
|                                                    | Demonstrate an understanding of Moore's Law as it relates to miniaturization.                                                                |
|                                                    | Identify persons with major contributions to the field of computing.                                                                         |
|                                                    | Describe analog and digital technology, convert between binary and decimal numbers, and define the terms bit an byte.                        |
| Hardware Input and Output                          |                                                                                                    |
|                                                    | Define input and output.                                                                                                    |
|                                                    | Explain and identify the pieces that make up the architecture of a computer system.                                                          |
|                                                    | Describe how the hardware components of a computer interact with one another.                                                                |
|                                                    | Understand terms and units used to describe major hardware components.                                                                       |
|                                                    | Use information about the function, type, capabilities, size and speed of CPUs, motherboards, RAM, and hard drives to compare two computers. |
| Sound, Graphics, and Network Cards                 | rk                                                                                                    |
|                                                    | Explain the functions and characteristics of sound cards, graphics cards, and network cards.                                                 |
|                                                    | Explain the need for peripherals.                                                                                                    |
|                                                    | Demonstrate proficiency with peripherals.                                                                                                    |
|                                                    | Demonstrate proficiency in the use of a mouse and keyboard.                                                                                  |
| System Maintenance                                 |                                                                                                    |
|                                                    | Define system maintenance and preventive measures.                                                                                           |
|                                                    | Describe consequences of not taking preventive measures.                                                                                     |
|                                                    |                                                                                                    |

| Options EHS Introduction to Information Technology |                                            | Scope and Sequence                                                                                                    |
|----------------------------------------------------|--------------------------------------------|----------------------------------------------------------------------------------------------------|
| Unit                                               | Lesson                                     | Objectives                                                                                                    |
|                                                    |                                            | Install and configure hardware in a computer system.                                                                                    |
|                                                    |                                            | Troubleshoot problems with computer peripherals and office equipment.                                                                   |
|                                                    | Upgrade Computer Hardware                  |                                                                                                    |
|                                                    |                                            | Investigate different (hardware) upgrade considerations.                                                                                |
|                                                    |                                            | Choose computers for specific purposes based on their commercial descriptions.                                                          |
|                                                    |                                            | Given a scenario, make recommendations to improve a computer system.                                                                    |
|                                                    |                                            | Define the process of planning upgrades and changeovers, and demonstrate knowledge of the process of planning upgrades and changeovers. |
|                                                    |                                            | List the steps in setting up a new computer.                                                                                            |
|                                                    | Summary                                    |                                                                                                    |
|                                                    | Unit Test                                  |                                                                                                    |
| 0                                                  | Operating Systems and Application Software |                                                                                                    |

## **Operating Systems and Application Software**

| Introduction         |                                                                                                    |
|----------------------|----------------------------------------------------------------------------------------------------|
| Software Overview    |                                                                                                    |
|                      | Identify classes of system and application software and differentiate between them.                                                      |
|                      | Compare and contrast the use of various software applications and their appropriate use.                                                 |
|                      | Identify open source, free, and proprietary licenses, as well as their benefits and drawbacks.                                           |
|                      | Identify new and emerging classes of software, and demonstrate knowledge of the process of upgrading and changing software applications. |
| Software Development |                                                                                                    |
|                      | Describe the development of software applications and the software development process.                                                  |
|                      | Identify and define features common to most software applications.                                                                       |
|                      | Identify basic problems with application software.                                                                                       |

| Options EHS Introduction to Information Technology |                 | Scope and Sequence                                                                                                    |
|----------------------------------------------------|-----------------|----------------------------------------------------------------------------------------------------|
| Unit Lesson                                        |                 | Objectives                                                                                                    |
| Computer Op                                        | erating Systems |                                                                                                    |
|                                                    |                 | Examine major operating system fundamentals and components.                                                                   |
|                                                    |                 | Identify persons with major contributions to operating systems.                                                               |
|                                                    |                 | Examine the history and purpose of various OSes (such as DOS, Windows, OS X, iOS/Android).                                    |
|                                                    |                 | Compare and contrast the differences among current Windows, Unix, and Macintosh operating systems.                            |
| File Managen                                       | nent            |                                                                                                    |
|                                                    |                 | Demonstrate an understanding of file extensions and the purpose of file types across software products.                       |
|                                                    |                 | Match file extensions with their associated programs by differentiating among file types.                                     |
|                                                    |                 | Demonstrate a working knowledge of standard file formats and identify file naming conventions in different operating systems. |
|                                                    |                 | Demonstrate proficiency with proper file management techniques and structure.                                                 |
|                                                    |                 | Identify the hierarchy of files and folders and find files and folders using specific file paths.                             |
| File Managen                                       | nent Tools      |                                                                                                    |
|                                                    |                 | Demonstrate proper use of system management tools.                                                                            |
|                                                    |                 | Demonstrate using file protection and security.                                                                               |
|                                                    |                 | Use file management tools to create folders and select, move, copy, cut, delete, rename, and sort files.                      |
|                                                    |                 | Practice viewing files in different ways (by icon, name, type, size, and date).                                               |
|                                                    |                 | Use the trash or recycling features to safely manage file deletions and restore files.                                        |
| Web Browser                                        | S               |                                                                                                    |
|                                                    |                 | Examine what a web browser is, what it does (render web pages), and how it does this.                                         |
|                                                    |                 | List and examine the major/most popular web browsers and their features.                                                      |
|                                                    |                 | Examine how URLs and associated URL protocols work.                                                                           |
|                                                    |                 |                                                                                                    |

| Options EHS Introduction to Information Technology | Scope and Sequence                                                                                               |
|----------------------------------------------------|----------------------------------------------------------------------------------------------------|
| Unit Lesson                                        | Objectives                                                                                                    |
|                                                    | Dissect and identify the various components of a URL (in other words, explain how to read and understand a URL). |
| Summary                                            |                                                                                                    |
| Unit Test                                          |                                                                                                    |
| Networks and the Internet                          |                                                                                                    |
| Introduction                                       |                                                                                                    |
| Network Basics                                     |                                                                                                    |
|                                                    | Describe what a network is.                                                                                      |
|                                                    | Identify the role of servers and clients on a network.                                                           |
|                                                    | Explain hierarchical addressing schemes.                                                                         |
|                                                    | Explain the benefits of a network.                                                                               |
|                                                    | Demonstrate knowledge of how data is passed in packets, and ways to deal with network failure.                   |
| Evolution of Networks                              |                                                                                                    |
|                                                    | Investigate important events in the evolution of networks.                                                       |
|                                                    | Analyze current trends and developments in networking.                                                           |
|                                                    | Investigate the most common types of networks and differentiate between them.                                    |
|                                                    | Identify different types of networks and how they work.                                                          |
|                                                    | Investigate networking terminology.                                                                              |
| Wireless Networks                                  |                                                                                                    |
|                                                    | Investigate and analyze trends related to networking and wireless technology.                                    |
|                                                    | Describe how computers connect to wired and wireless networks.                                                   |
|                                                    | Compare and contrast wired and wireless networks.                                                                |

|      | ons EHS Introduction to mation Technology | Scope and Sequence                                                                                                    |
|------|-------------------------------------------|----------------------------------------------------------------------------------------------------|
| Unit | Lesson                                    | Objectives                                                                                                    |
|      | Network Administration                    |                                                                                                    |
|      |                                           | Demonstrate basic understanding of network administration by identifying the relationship between computer networks and other commulcations networks. |
|      |                                           | Describe communications hardware and software used in networking.                                                                                     |
|      |                                           | Identify and describe communications and networking systems used in workplace environments.                                                           |
|      |                                           | Identify and describe the functions of network operating systems.                                                                                     |
|      |                                           | Explain and apply troubleshooting techniques and strategies for fixing network connectivity issues.                                                   |
|      | History of the Internet                   |                                                                                                    |
|      |                                           | Trace and outline the history and development of the Internet.                                                                                        |
|      |                                           | Trace the future of the Internet.                                                                                                    |
|      |                                           | Explain the Internet's effect on computing and society.                                                                                               |
|      |                                           | Identify and examine persons with major contributions to the Internet.                                                                                |
|      | Ethical Issues on the Internet            |                                                                                                    |
|      |                                           | Demonstrate an understanding of how to use the Internet efficiently for work.                                                                         |
|      |                                           | Analyze ethical issues and problems associated with computers and information systems.                                                                |
|      |                                           | Describe and analyze copyright laws related to file sharing and Internet regulatory control.                                                          |
|      |                                           | Explain and predict the consequences of software piracy on developers and the role of relevant enforcement organizations in software piracy.          |
|      |                                           | Compare and contrast the pros and cons of hacking and cracking.                                                                                       |
|      | Copyright and IP                          |                                                                                                    |
|      |                                           | Explain intellectual property and examine the consequences of plagiarism.                                                                             |
|      |                                           | Identify adherence to copyright rules and regulations and differentiate between copyright and trademarks.                                             |
|      |                                           | Identify and explain the effects of technology crimes.                                                                                                |
|      |                                           |                                                                                                    |

| Options EHS Introduction to Information Technology | Scope and Sequence                                                                                                    |
|----------------------------------------------------|----------------------------------------------------------------------------------------------------|
| Unit Lesson                                        | Objectives                                                                                                    |
|                                                    | Examine the emergence of e-commerce and e-government and how it relates to intellectual property and describe the function of a non-disclosure agreement. |
|                                                    | Explain the potential impact of e-commerce and e-government on business and society.                                                                      |
| Risks on the Internet                              |                                                                                                    |
|                                                    | Examine issues concerning Internet security (including computer viruses and spam) and online predators.                                                   |
|                                                    | Explain and identify the risks/dangers of working on an insecured network/ or in an unsecured environment.                                                |
|                                                    | Analyze the benefits and risks of networked computing.                                                                                                    |
|                                                    | Identify the rists of posting personal and work information on the Internet as it relates to identity theft (and other potential dangers).                |
| Improving Network Security                         |                                                                                                    |
|                                                    | Identify network security issues and describe methods that help protect against security attacks.                                                         |
|                                                    | Compare and contrast anti-virus software.                                                                                                    |
|                                                    | Explain the purpose of a firewall.                                                                                                    |
|                                                    | Explain the purpose of spyware/adware and describe methods for protecting against it.                                                                     |
|                                                    | Explain how and by whom encryption is used on a daily basis.                                                                                              |
| Summary                                            |                                                                                                    |
| Unit Test                                          |                                                                                                    |
| HTML and the Web                                   |                                                                                                    |
| Introduction                                       |                                                                                                    |
| Web Pages                                          |                                                                                                    |
|                                                    | Identify and describe web terminology and the elements of a web page.                                                                                     |
|                                                    | Identify and describe design principles related to web page design.                                                                                       |
|                                                    | Identify individual web page layouts and content.                                                                                                    |

| Options EHS Introduction to Information Technology | Scope and Sequence                                                                                                    |
|----------------------------------------------------|----------------------------------------------------------------------------------------------------|
| Unit Lesson                                        | Objectives                                                                                                    |
|                                                    | Identify and describe types and styles of typeface used for web publications, including serif and sans serif, and analyze reasons for using one typeface instead of another. |
|                                                    | Identify and explain the terminology and need for interactive media and web-based applications, including things like Adobe Flash and Ajax.                                  |
| Investigate Web Design                             |                                                                                                    |
|                                                    | Analyze design elements of professional web sites by evaluating the use of theme and navigational links.                                                                     |
|                                                    | Analyze and develop an awareness of acceptable and excellent web page design.                                                                                                |
|                                                    | Identify and critique the layout, navigation, and accessibility of a web site based on its purpose.                                                                          |
| HTML Basics                                        |                                                                                                    |
|                                                    | Identify and describe the purpose of basic HTML.                                                                                                    |
|                                                    | Analyze basic HTML.                                                                                                    |
| Create a Web Page                                  |                                                                                                    |
|                                                    | Identify the terminology associated with web page editing software and its functions.                                                                                        |
|                                                    | Create a Web page with links, graphics, text with basic HTML tags, bulleted lists, and an email address.                                                                     |
|                                                    | Write HTML code using an HTML editor and then render it using a Web browser.                                                                                                 |
| Use CSS to Design a Web Pag                        | е                                                                                                    |
|                                                    | Learn about CSS and why it's used, and then apply basic CSS to style HTML.                                                                                                   |
|                                                    | Use CSS to express the design of a website.                                                                                                    |
|                                                    | Demonstrate the ability to use various web development software programs.                                                                                                    |
|                                                    | Compare and contrast creating a web page manually versus using a WYSIWYG editor.                                                                                             |
| Add Images to a Web Page                           |                                                                                                    |
|                                                    | Create a web page with images.                                                                                                    |
|                                                    | Examine color theory as it relates to web page design and legibility.                                                                                                    |
|                                                    | Examino color theory do it rolates to web page design and legibility.                                                                                                    |

| Options EHS Introduction to Information Technology | Scope and Sequence                                                                                                    |
|----------------------------------------------------|----------------------------------------------------------------------------------------------------|
| Unit Lesson                                        | Objectives                                                                                                    |
|                                                    | Apply color theory to choose strong color choices for a web page"s background and text color.                                                                     |
|                                                    | Use CSS to change the text and background color and appearance of a web page.                                                                                     |
| Publish to the Web                                 |                                                                                                    |
|                                                    | Identify a website host for publishing a website.                                                                                                    |
|                                                    | Investigate how to determine the preferred procedures for posting/publishing a website using the selected website host.                                           |
|                                                    | Investigate how to make decisions about how often the site should be updated, who will change the content, and who will maintain the site.                        |
|                                                    | List steps necessary to take in order to publish a website to the Internet.                                                                                       |
|                                                    | Demonstrate knowledge about publishing to the Internet.                                                                                                    |
| Summary                                            |                                                                                                    |
| Unit Test                                          |                                                                                                    |
| General Workplace Skills                           |                                                                                                    |
| Introduction                                       |                                                                                                    |
| Communication Skills                               |                                                                                                    |
|                                                    | Identify how to employ effective verbal and nonverbal communication skills.                                                                                       |
|                                                    | Demonstrate communicating effectively to customers, coworkers, and supervisors with appropriate speaking and listening skills and nonverbal communication skills. |
|                                                    | Define customer-service skills: in-person.                                                                                                    |
|                                                    | Define customer-service skills: telephone.                                                                                                    |
|                                                    | Demonstrate techniques for determining and addressing customer needs using in-person, telephone, and email customer service skills.                               |
| Positive Personal Qualities in the Workplace       |                                                                                                    |

| Options EHS Introduction to Information Technology | Scope and Sequence                                                                                                    |
|----------------------------------------------------|----------------------------------------------------------------------------------------------------|
| Unit Lesson                                        | Objectives                                                                                                    |
|                                                    | Identify and demonstrate positive personal qualities, such as flexibility, open-mindedness, showing initiative, and being willing to learn new concepts and skills. |
|                                                    | Demonstrate recognizing a professional appearance for the workplace.                                                                                                |
|                                                    | Examine critical thinking and problem-solving skills, and demonstrate creativity and resourcefulness.                                                               |
|                                                    | Organize ideas and then create IT-related oral and written messages to communicate those ideas.                                                                     |
| Positive Work Ethic                                |                                                                                                    |
|                                                    | Demonstrate awareness of business ethics, workplace rules, regulations, policies, procedures, and processes.                                                        |
|                                                    | Demonstrate an understanding of the work ethics, behavior, and legal responsibilities employees commit to in the workplace.                                         |
|                                                    | Demonstrate a positive work ethic, having a positive attitude toward taking direction, and motivation toward accomplishing tasks.                                   |
| Teamwork and Collaboration                         |                                                                                                    |
|                                                    | Demonstrate initiative, courtesy, loyalty, honesty, cooperation, and punctuality as a team member.                                                                  |
|                                                    | Demonstrate teamwork.                                                                                                    |
|                                                    | Formulate a plan for collaborating to solve an IT problem.                                                                                                    |
|                                                    | Demonstrate leadership skills in a team.                                                                                                    |
|                                                    | Apply leadership and teamwork skills to accomplish goals.                                                                                                    |
| Project Management Skills                          |                                                                                                    |
|                                                    | Demonstrate planning, time-management, storyboarding, and project management skills.                                                                                |
|                                                    | Demonstrate an awareness of project management concepts and tools.                                                                                                  |
|                                                    | Demonstrate how to work efficiently by using time, task, and resource-management skills.                                                                            |
| Parts of an Email Message                          |                                                                                                    |
|                                                    | Breakdown email purposes, capabilities and functions.                                                                                                    |

| Options EHS Introduction to Information Technology | Scope and Sequence                                                                                            |
|----------------------------------------------------|----------------------------------------------------------------------------------------------------|
| Unit Lesson                                        | Objectives                                                                                                    |
|                                                    | Identify components of an email message, such as address, to, from, subject, and body.                        |
|                                                    | Identify when to use different email options, such as cc, bcc, email attachments, and forwarding.             |
|                                                    | Demonstrate an awareness of how to use an email program"s address book.                                       |
| Appropriate Email Use                              |                                                                                                    |
|                                                    | Identify the appropriate use of e-mail and common problems associated with e-mail.                            |
|                                                    | Demonstrate e-mail etiquette.                                                                                 |
|                                                    | Describe principles of e-mail and Internet etiquette.                                                         |
|                                                    | Identify when to include (quote) from an original e-mail message in a response.                               |
|                                                    | Respond to and utlize information derived from e-mail to solve business problems and complete business tasks. |
| Summary                                            |                                                                                                    |
| Cumulative Exam                                    |                                                                                                    |
| Cumulative Exam Review                             |                                                                                                    |
| Cumulative Exam                                    |                                                                                                    |